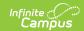

# School-Sponsored Community Activities (Wisconsin)

Last Modified on 10/21/2024 8:21 am CDT

Report Logic | Report Editor | Generate the Reports | HTML and State Format Report Layout | Student Detail Format Report Layout | Course Detail Format Report Layout

Tool Search: School Performance Report

The School-Sponsored Community Activities extract reports students in grades 9 through 12 involved in school-sponsored and supervised activities that emphasize service to and involvement with the community. These activities are either voluntary (participation is not required and no grade/credit towards graduation is given) or required (participation is mandatory and a grade/credit towards graduation is given).

These activities are reported at the school level only; no student categories are involved in this collection. Information is collected over the entire school year and should be submitted to DPI by June 30.

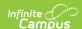

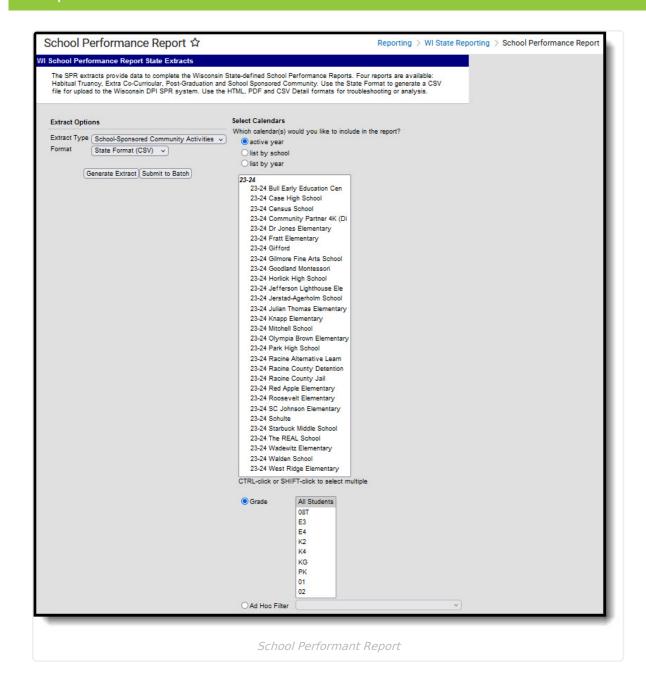

## **Report Logic**

Students are counted one time for required activities and one time for voluntary activities; the number does not increase based on the number of activities in which the student participates.

The School-Sponsored Community Activities report uses the School-Sponsored Activity field on the Course Editor. Options are:

- RE: Required Community Activity
- VO: Voluntary Community Activity

Courses must be marked as active.

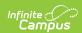

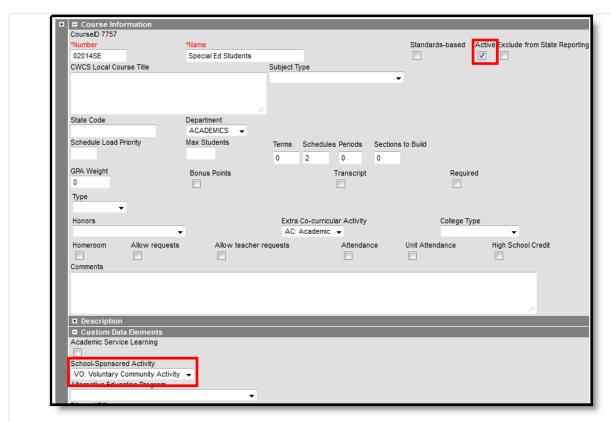

School-Sponsored Activity Field on Course Editor

#### **Excluded Students**

Students are not included in this report when:

- Their enrollment record is marked as No Show or is marked as State Exclude.
- They are enrolled in a grade level marked as State Exclude.
- They are enrolled in a calendar marked as State Exclude.

### **Report Editor**

The following table defines the available options on the report editor.

| Data<br>Element | Description                                                                                                    |
|-----------------|----------------------------------------------------------------------------------------------------|
| Extract<br>Type | Indicates which SPR Extract is being generated. For this instance, choose the <b>School-Sponsored Community Activities</b> option. |
| Format          | Determines how the report is generated. Options are:  • State Format (CSV)  • HTML  • Student Detail (CSV)  • Course Detail (CSV)  |

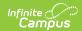

| Data<br>Element      | Description                                                                                                    |
|----------------------|----------------------------------------------------------------------------------------------------|
| Calendar             | Indicates which school and year is being reported. Calendars can be selected by active year, school name or by year.                                                                                                    |
| Student<br>Selection | <ul> <li>Select students to include on the report by choosing either a Grade level of enrollment for the students or an Ad hoc Filter.</li> <li>To include students in all grade levels, choose All Students in the Grade Level options.</li> <li>Selecting an existing ad hoc filter reports only those students or courses included in those filters, if they meet the reporting requirements of the report.</li> </ul> |
| Report<br>Generation | Use the <b>Generate Extract</b> option to immediately produce the report.  Or, use the <b>Submit to Batch</b> option to choose when the report should generate. This option is helpful when the amount of data being returned is large and could tax the server. Choosing a time after normal school hours may be best. See the Batch Queue article for more information.                                                 |

#### **Generate the Reports**

- Select the School-Sponsored Community Activities option from the Extract Type dropdown list.
- 2. Select the **Format** in which to generate the report.
- 3. Select the **Calendars** to include in the report.
- 4. Select the students to include in the report by choosing either a **Grade** level or an **Ad hoc Filter.**
- Click the **Generate Extract** button to display the report immediately, or use the **Submit to Batch** button to determine when the report should generate. The report displays in the selected format.

Sample images of each format type are included in the Report Layout sections.

#### **HTML and State Format Report Layout**

The HTML and State Formats meet the reporting needs as defined by DPI. The State Format is the only format that should be submitted to the state and does not include any column headers.

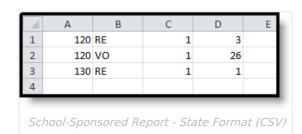

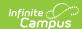

| schoolNumber | category | offered | participation |
|--------------|----------|---------|---------------|
| 120          | RE       | 1       | 3             |
| 0120         | VO       | 1       | 26            |
| 130          | RE       | 1       | 1             |

School-Sponsored Report - HTML Format

| Data Element  | Description                                                                                                    | Location                                                                                           |
|---------------|----------------------------------------------------------------------------------------------------|----------------------------------------------------------------------------------------------------|
| School Code   | District-assigned school number for the calendar selected in the extract editor.  If the School Override field is populated on the student's enrollment record, that school number displays on the report.  Numeric, 4 digits | School Information > Number  School.number  Enrollments > State Reporting Fields > School Override |
| Category Type | Reports the assigned Activity Category on the Course editor. Values report as: • RE (Required) • VO (Voluntary)  Alphanumeric, 2 characters                                                                                   | Course > Custom Data Elements > School-Sponsored Activity  Course. communityActivity               |

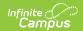

| Data Element | Description                                                                                                    | Location                          |
|--------------|----------------------------------------------------------------------------------------------------|-----------------------------------|
| Offerings    | Total number of each instance of the activity type offered by course for the reporting period.  • At least one student must be scheduled into the course.  • If the only student in the course is also marked as Voluntary 30 Hour, the course is still counted as an offering for the Voluntary category.  • Each course is counted only once.  Numeric, 3 digits                                                                                            | Calculated value, data not stored |
| Participants | Total number of all students who are enrolled in courses of the specified category.  • A student will count in the Voluntary Participant total even if they are not scheduled into a community activity courses IF the student has Voluntary 30 Hour selected on their enrollment record.  • If the student is marked as Voluntary 30 Hour and is also in a qualifying Voluntary course, the student is counted only once in the Voluntary Participant count. | Calculated value, data not stored |
|              | Numeric, 3 digits                                                                                                    |                                   |

# **Student Detail Format Report Layout**

The Detail CSV Format is provided to aid users in data analysis and troubleshooting. This format is not submitted to the state. The Student Detail Format provides detailed information for the students counted in the Participants column of the State Format.

Data sorts in the following order:

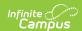

- Last Name
- First Name
- School Code
- Category

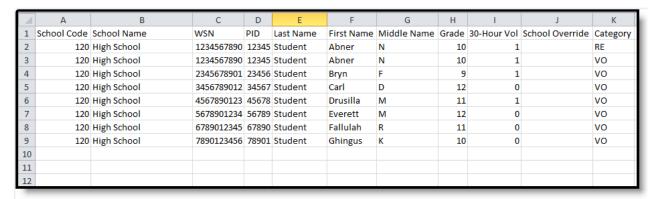

School-Sponsored Report, Student Detail - State Format (CSV)

| Data<br>Element | Description                                                                                                    | Location                                                                                         |
|-----------------|----------------------------------------------------------------------------------------------------|--------------------------------------------------------------------------------------------------|
| School<br>Code  | District-assigned school number for the calendar selected in the extract editor. If the School Override field is populated on the student's enrollment record, that school number displays on the report.  Numeric, 4 digits | School Information > Number Enrollments > State Reporting Fields > School Override School.number |
| School<br>Name  | Displays the name of the school.  If the School Override number does not correspond to a number in the district, a blank value reports for the school name.  Alphanumeric, 40 characters                                     | School Information > Name School.name                                                            |
| WSN             | Displays the assigned state ID for the student.  Numeric, 10 digits                                                                                                    | Demographics > Student State ID  Person.stateID                                                  |
| PID             | Displays the Campus assigned person ID for the student.  Numeric, 10 digits                                                                                                    | Demographics > Person ID  Identity.personID                                                      |
| Last<br>Name    | Reports the student's last name.  Alphanumeric, 40 characters                                                                                                    | Demographics > Last Name  Identity.lastName                                                      |

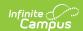

| Data<br>Element    | Description                                                                                                    | Location                                                                                    |
|--------------------|----------------------------------------------------------------------------------------------------|---------------------------------------------------------------------------------------------|
| First<br>Name      | Reports the student's first name.  Alphanumeric, 35 characters                                                                                               | Demographics > First Name  Identity.firstName                                               |
| Middle<br>Name     | Reports the student's middle name.  Alphanumeric, 30 characters                                                                                              | Demographics > Middle Name  Identity.middleName                                             |
| Grade              | Reports the student's most recent grade level of enrollment.  Alphanumeric, 2 characters                                                                     | Enrollments > Grade Enrollment.grade                                                        |
| 30-Hour<br>Vol     | Displays a value of 1 if the <b>30 Hour Voluntary Grad Req</b> checkbox is marked on the student's enrollment record. <i>Numeric, 1 character</i>            | Enrollments > State Reporting Fields > 30 Hour Voluntary Grad Reg Enrollment. voluntary30hr |
| School<br>Override | Reports the School Override Number, if populated. If it is not populated, a blank value reports.  Numeric, 4 digits                                          | Enrollments > State Reporting Fields > School Override  Enrollment.school Override          |
| Category           | Represents the assigned activity category in which the student is enrolled. Values report as:  • RE (Required)  • VO (Voluntary)  Alphanumeric, 2 characters | Course > Custom Data Elements > School-Sponsored Activity  Course. communityActivity        |

# **Course Detail Format Report Layout**

This Detail CSV Format is provided to aid users in data analysis and troubleshooting. This format is not submitted to the state. The Course Focus Detail report aggregates courses by school, then by calendar name, and provides the sum of participants for each course.

Courses which pull on this detail report must also qualify to be counted in the State Format Offering column.

Data sorts by the Course Number.

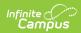

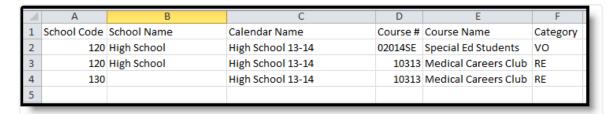

School-Sponsored Report, Course Detail - CSV Format

| Data<br>Element  | Description                                                                                                    | Location                                                                                           |
|------------------|----------------------------------------------------------------------------------------------------|----------------------------------------------------------------------------------------------------|
| School<br>Code   | District-assigned school number for the calendar selected in the extract editor.  If the School Override field is populated on the student's enrollment record, that school number displays on the report.  Numeric, 4 digits | School Information > Number  School.number  Enrollments > State Reporting Fields > School Override |
| School<br>Name   | Displays the name of the school.  If the School Override number does not correspond to a number in the district, a blank value reports for the school name.  Alphanumeric, 40 characters                                      | School Information > Name School.name                                                              |
| Calendar<br>Name | Reports the name of the calendar in which the course takes place.  Alphanumeric, 30 characters                                                                                                    | Calendar > Name  Calendar.name                                                                     |
| Course<br>Number | Reports the number of the course marked for the activity category.  Alphanumeric, 13 characters                                                                                                    | Course > Number  Course.number                                                                     |
| Course<br>Name   | Reports the name of the course marked for the activity category.  Alphanumeric, 30 characters                                                                                                    | Course > Name Course.name                                                                          |
| Category         | Represents the assigned activity category in which the student is enrolled. Values report as:  • RE (Required)  • VO (Voluntary)  Alphanumeric, 2 characters                                                                  | Course > Custom Data Elements > School-Sponsored Activity  Course. communityActivity               |

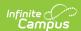